## Uow assignment cover sheet nursing >[>>>CLICK](http://91.201.243.202/enter/site.php?sid=9) [HERE<<<](http://91.201.243.202/enter/site.php?sid=9)

Uow assignment cover sheet nursing

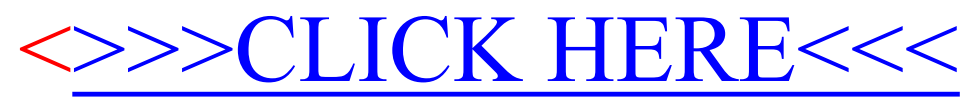